## Firefox Add Cookie Manually >>>CLICK HERE<<<

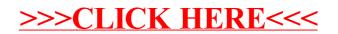